# R&S®CMWcards によるNB-IoTの Field-to-Labテスト

R&S®CMWcardsは、直感的で使いやすいソフト ウェアアプリケーションで、フィールドテストを ラボ環境で再現するために使用できます。

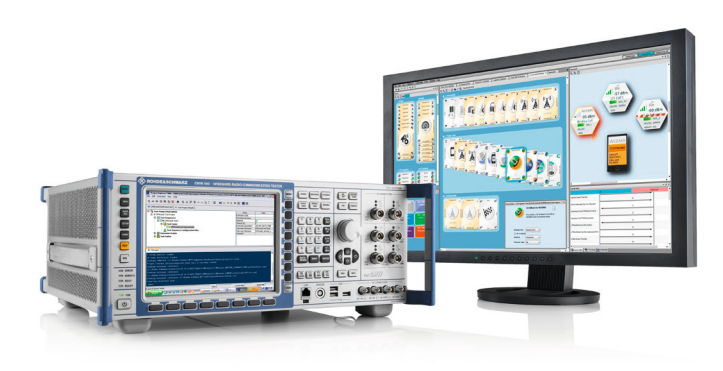

### 課題

NB-IoT(Narrowband IoT)は、低消費電力ワイド・エリア・ネッ トワーク(LPWAN)無線テクノロジーの1つで、3GPPのリリー ス13で最初に標準化されました。200 kHzという小さい帯域幅 で動作し、スタンドアロン、ガードバンド、インバンドの3つの動 作モードで配備できます。NB-IoTは、ロジスティクス追跡、スマ ートホーム、スマートシティといったさまざまな分野にわたるサ ービスを提供します。

NB-IoTモジュールの主要な性能指標としては、不利な無線条 件でも発揮される優れた屋内カバレージ、信頼性の高いモビリ ティ性能、最小限の消費電力などがあります。

製品の発売前に、NB-IoTモジュールの性能を、さまざまなモバ イル通信プロバイダーのネットワークで徹底的に検証しておく ことが重要です。場合によっては、製品が市場で優位にあるこ とを確認するため、ベンチマークテストが必要になることもあ

ります。このような状況では、フィールドテストが非常に重要な 役割を果たします。

フィールドテストを行えば、実際のネットワーク環境でモジュー ルをテストすることで、NB-IoT製品の機能と信頼性に関して必 要な信頼度レベルを実現できます。フィールドテストの際に発 見される問題は、実環境の動的な性質のために、再現が難しい のが普通です。このため、修正の検証には困難が伴います。

## ローデ・シュワルツのソリューション

¸CMWcardsは、¸CMW500で動作するグラフィック・テスト・ス クリプト作成ツールであり、プログラミングの知識がなくても使 用できます。カードの配列をセットアップするだけで、さまざま なテストシナリオをシミュレートするシグナリング・テスト・スク リプトを作成して、デバイスのプロトコル動作を検証できます。 各カードは定義済みのプロトコル手順を表していますが、シグ ナリングパラメータはユーザーが柔軟に調整できます。各カー ドに内蔵されたエラーチェック機能により、シグナリングフロー が規格に準拠することが保証されます。

Field-to-Lab(F2L)アプリケーションと¸CMWcardsを組み合 わせることで、実際のネットワークのシナリオをラボ環境で再 現できます。これにより、フィールド関連の問題のほとんどを、 制御可能、再現可能、デターミニスティックな方法で調査でき ます。

CMWcardsとF2Lの組み合わせは、フィールドでの動作を検 証するための強力なツールです。フィールドログからネットワー ク構成が抽出され、¸CMWcardsにインポートされることで、セ ル情報、RRC、NASメッセージを含むライブネットワーク構成で テストシナリオがシミュレートされます。

テストスクリプト内の特定のレイヤー3(L3)メッセージをフィー ルドログからのメッセージに置き換えることで、このL3メッセー ジコンテンツがモジュールの動作に与える影響を容易にテスト できます。

オプションのダウンリンクメッセージとの同期によって、RFパワ ーや品質といったフィールドのRF条件を抽出し、テストスクリプ トで再現することもできます。将来的には、可変無線条件を拡 張して、フェージング条件をシミュレートすることも可能になる 予定です。

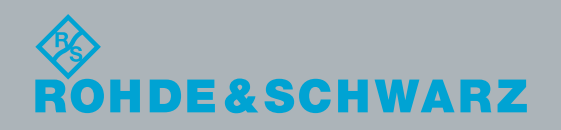

## アプリケーションのワークフロー

下の図は、NB-IoTアプリケーションでのR&S®CMWcardsの F2L機能の代表的な使用例を示します。

● フィールドテストの問題をデバッグするには、まずフィールド テスト・ログファイルが必要です。この種のログファイルは、ロ ーデ・シュワルツのネットワークスキャナーを使用して入手する か、UEトレースを通じてキャプチャーできます。

**◎ フィールドログをF2Lアプリケーションウィザードの入力とし** て指定します。ウィザードはログファイルを自動的に解析しま す。ユーザーは、解析出力に基づいて、詳細な調査が必要なネ ットワークパラメータとL3メッセージコンテンツを判定します。

**◎F2Lウィザードは、フィールドログから抽出されたネットワー** ク構成、レイヤー3メッセージ、RFパラメータを含むネットワー クプロファイルを作成します。ネットワークプロファイルはカー ドの集合で、各カードのパラメータは実際のネットワークに一 致するように設定されています。

● フィールドテストのテストシーケンスを反映した R&S®CMWcardsテストスクリプトを作成します。例えば、以下 のスクリプトでは、ユーザープレーンのセルラーIoT(cIoT)EPS 最適化に登録されたNB-IoT DUTが、無線リンク障害の発生後 に、別のNB-IoTセルに対してデータ接続を回復します。

● ステップ3で作成されたネットワークプロファイルを選択しま す。ネットワークプロファイルは、ステップ4で作成したテストス クリプトのカードを自動的に置き換えます。

ステップ5が終わると、R&S®CMWcardsのテストシナリオは、ラ イブネットワーク条件をラボ環境(R&S®CMW500)でシミュレ ートします。

R&S®CMWcardsとF2Lの組み合わせは、NB-IoTのフィールド テストの問題をラボで再現して解決するためのユニークで強 力な方法です。このアプローチにより、デバッグの効率が大幅に 向上し、OPEXを最適化できます。

#### 詳細はこちら

#### www.rohde-schwarz.com/CMWcards

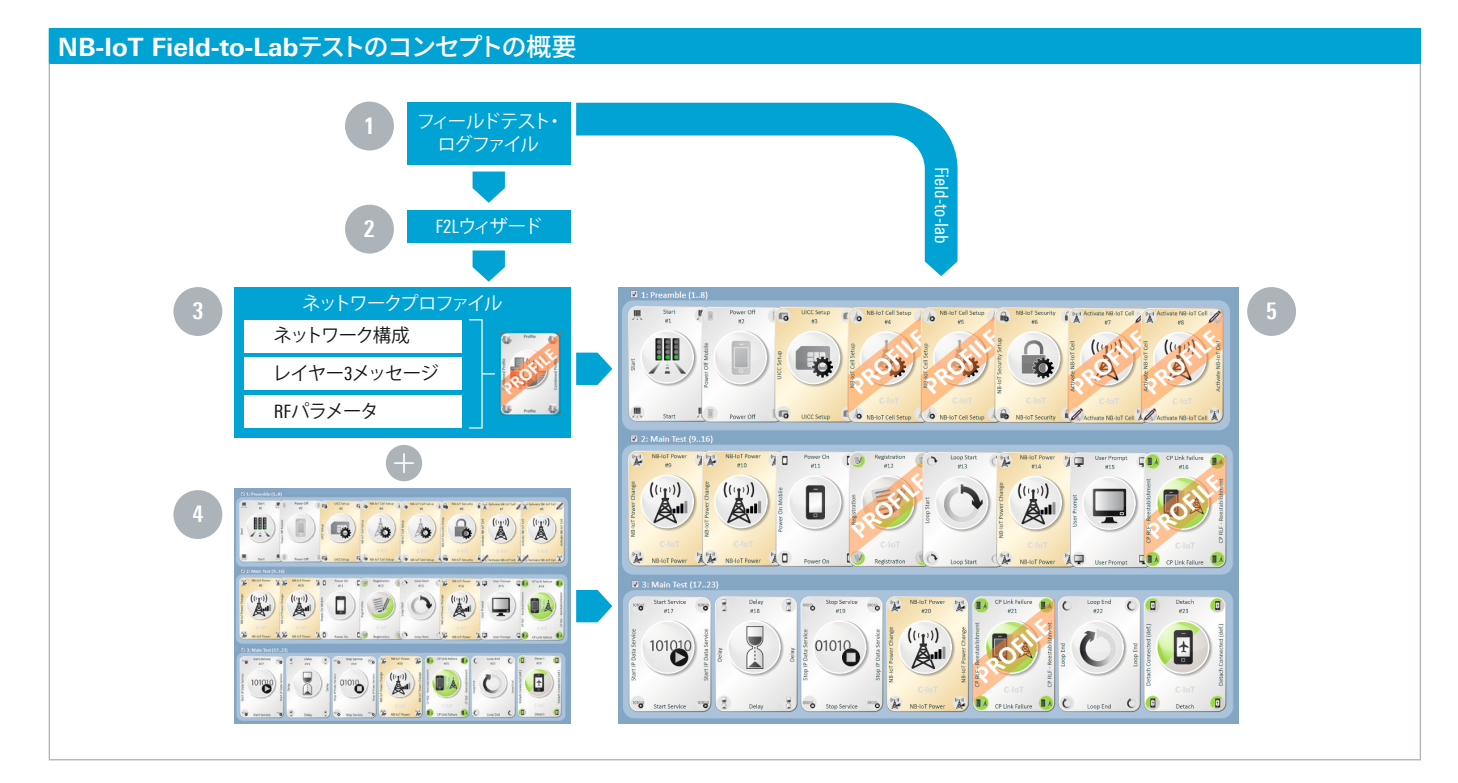

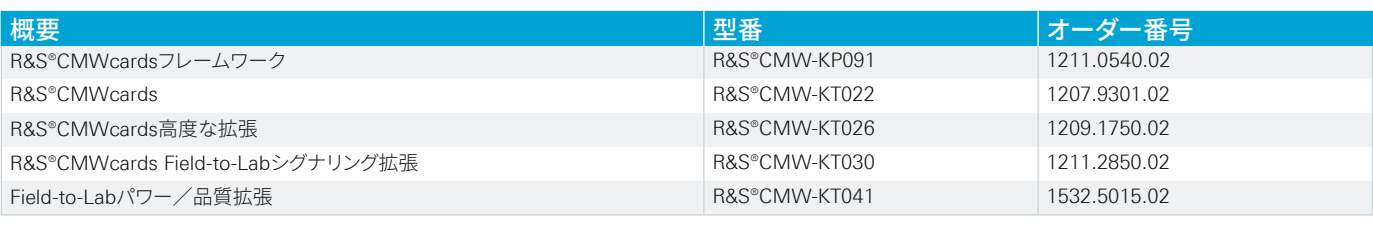

#### **Rohde&Schwarz GmbH&Co.KG**

ご購入に関するお問い合わせ TEL: 0120-190-721| FAX : 03-5925-1285 E-mail : sales.japan@rohde-schwarz.com 技術ホットライン TEL: 00.0120-190-722 E-mail : TAC.rsjp@rohde-schwarz.com 修理・校正・サービスに関するお問い合わせ TEL: 00, 0120-138-065 E-mail : service.rsjp@rohde-schwarz.com

R&S® は、ドイツRohde & Schwarz の商標または登録商標です。 PD 3609.0866.96 | Version 01.00 | 3月 2019 (jr) R&S®CMWcards によるNB-IoTのField-to-Labテスト 掲載されている記事・図表などの無断転載を禁止します。 おことわりなしに掲載内容の一部を変更させていただくことがあります。 あらかじめご了承ください。 ©  2019 Rohde & Schwarz GmbH & Co. KG | 81671 Munich, Germany

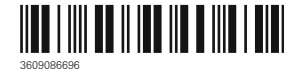